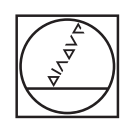

# **HEIDENHAIN**

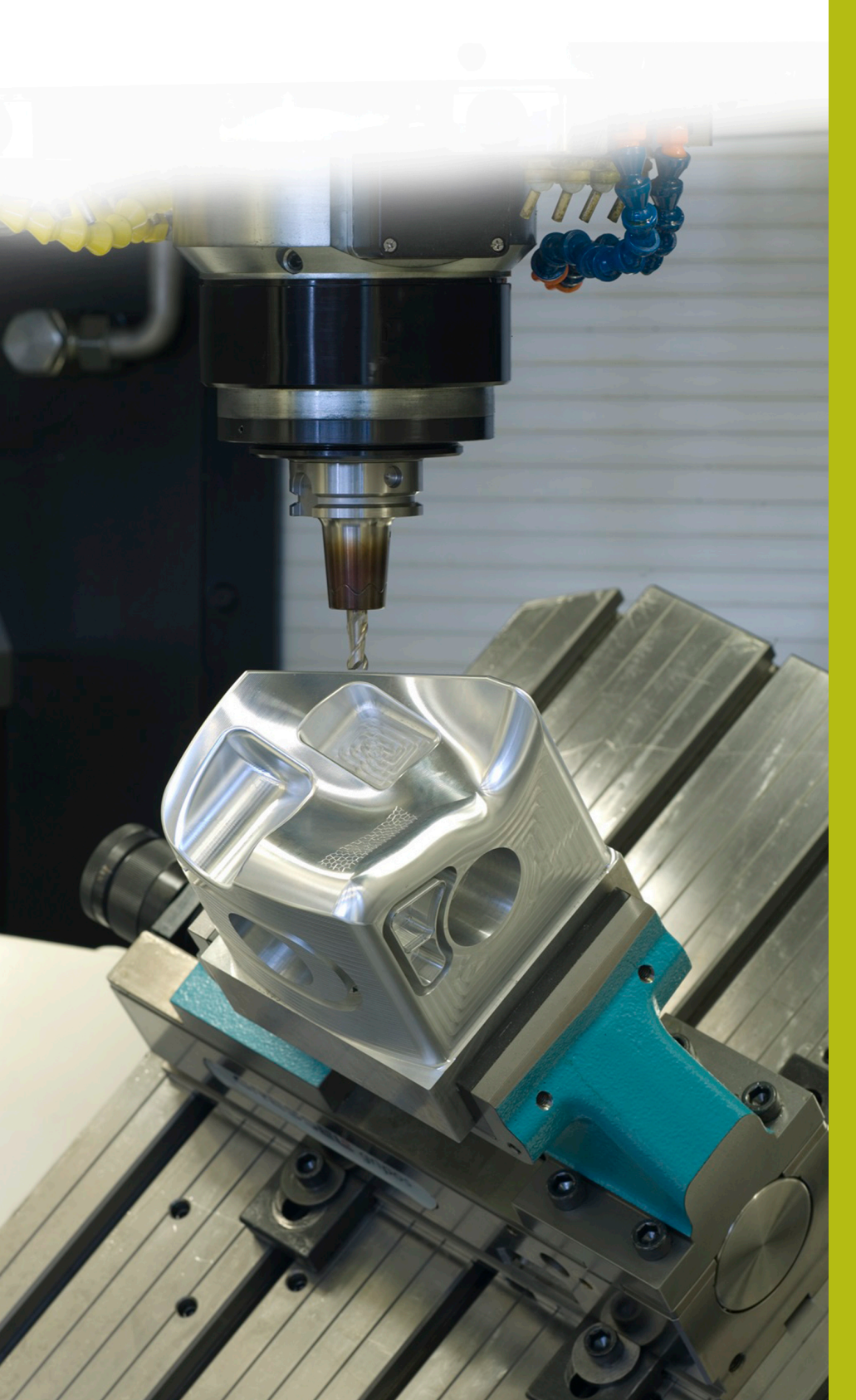

## **NC-Solutions**

**Descripción para el programa NC 1065**

**Español (es) 4/2017**

## **1 Descripción para los programas NC 1065\_es.h, 10651\_es.tab y 10652\_es.h**

Programa NC para definir un patrón de puntos no simétrico, con diferentes profundidades de taladrado. En las posiciones de mecanizado, el control numérico ejecuta respectivamente un mecanizado para el centrado, la creación de un taladrado piloto y la creación de un taladrado.

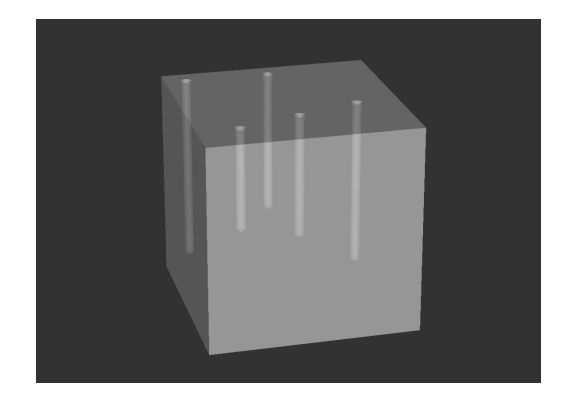

#### **Descripción**

Con dicho programa NC, el control numérico produce un patrón de puntos. Las posiciones de mecanizado, profundidades, distancias de seguridad y avances se definen en una tabla. En las posiciones, el control numérico llama un ciclo de taladrado y el programa NC 10652\_es.h. Con dicho programa NC, el control numérico procesa taladrados con un desarrollo hasta el taladro profundo.

#### **Programa NC 1065\_es.h**

En el inicio del programa se define la ruta de la tabla de la cual el control numérico lee las posiciones, profundidades y otros parámetros. A continuación se define la herramienta de centrado, el ciclo de mecanizado para la creación de los taladros de centrado y dos parámetros. Con estos parámetros se determina cuales líneas de la tabla lee el control numérico. A continuación, el control numérico hace un salto a un subprograma. En dicho subprograma, el control numérico lee los valores de la tabla que se precisan, hace la aproximación a las posiciones y ejecuta el mecanizado. Cuando los subprogramas se hayan ejecutado tiene lugar un retorno al programa principal.

Aquí se define la herramienta con la que se crean los taladros piloto y el ciclo de mecanizado para los taladros piloto. En el programa de ejemplo, se define como nuevo únicamente el parámetro para la profundidad. El control numérico incorpora todos los demás parámetros del ciclo precedente. Pero aquí se puede definir también un ciclo completo. Tras la definición, el control numérico vuelve a ejecutar el salto al subprograma y crea los taladros piloto.

Para la creación de los taladros profundos se define en el programa principal la herramienta y se definen algunos parámetros. El desarrollo para el taladro profundo se programa en el programa NC 10652\_es.h. La ruta del programa de dicho programa NC se define a continuación en el ciclo 12, de tal modo que dicho programa NC se puede iniciar con una llamada de ciclo. También para el tercer mecanizado ejecuta el control numérico un salto al subprograma, hace la aproximación a las posiciones y ejecuta el mecanizado. Como último paso en el programa, el control numérico hace retirar la herramienta y finaliza el programa.

### **Parámetros Programa NC 1065\_es.h**

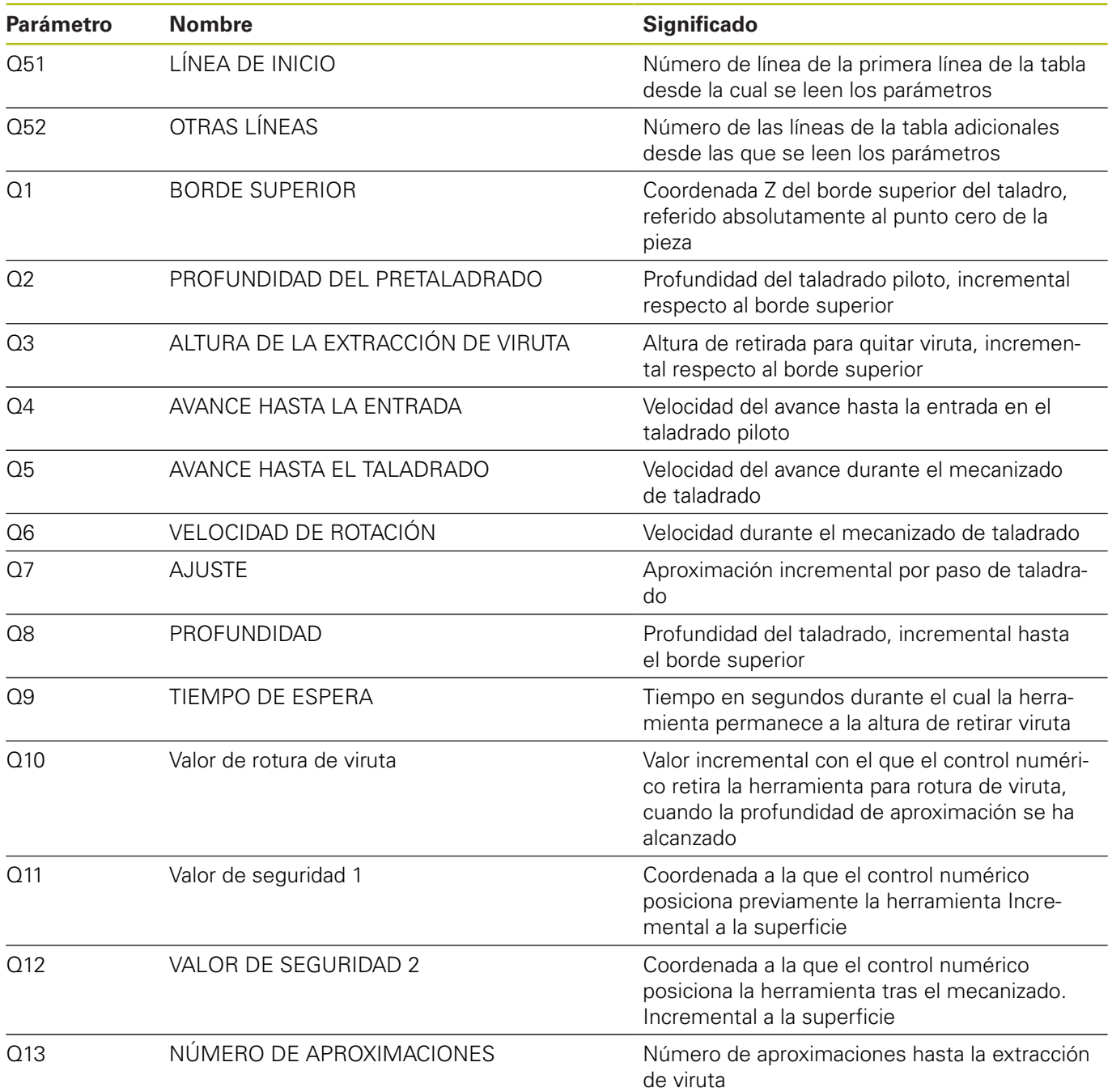

#### **Tabla 10651\_es.tab**

La tabla 10651\_es.tab es una tabla de libre definición. Si es necesario, en esta tabla se le pueden insertar mas líneas. En cada línea se definen los valores para un mecanizado. Al leer la línea, el control numérico sobrescribe los parámetros que se definieron en el programa NC.

En la tabla se definen los valores siguientes:

- Coordenada X del mecanizado
- Coordenada Y del mecanizado
- Coordenada Z de la superficie
- Profundidad del taladrado
- Distancia de seguridad para el posicionamiento previo
- Avance para el mecanizado de torneado
- Altura segura tras el mecanizado

Si usted mismo crea la tabla de libre definición, tenga en cuenta que todos los nombres de las columnas deben empezar con una letra.

#### **Programa NC 10652\_es.h**

A

En el programa NC 10652\_es.h, el control numérico ejecuta todos los cálculos y movimientos de la trayectoria para el proceso de taladrado. Puesto que todos los parámetros que se necesitan están definidos en el programa principal o el control numérico lee los parámetros de la tabla, no es necesario modificar nada en dicho programa.

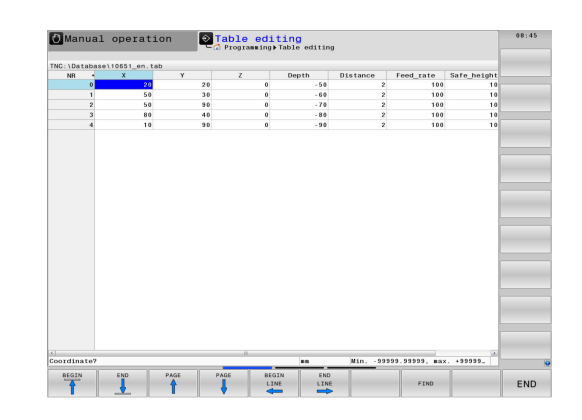

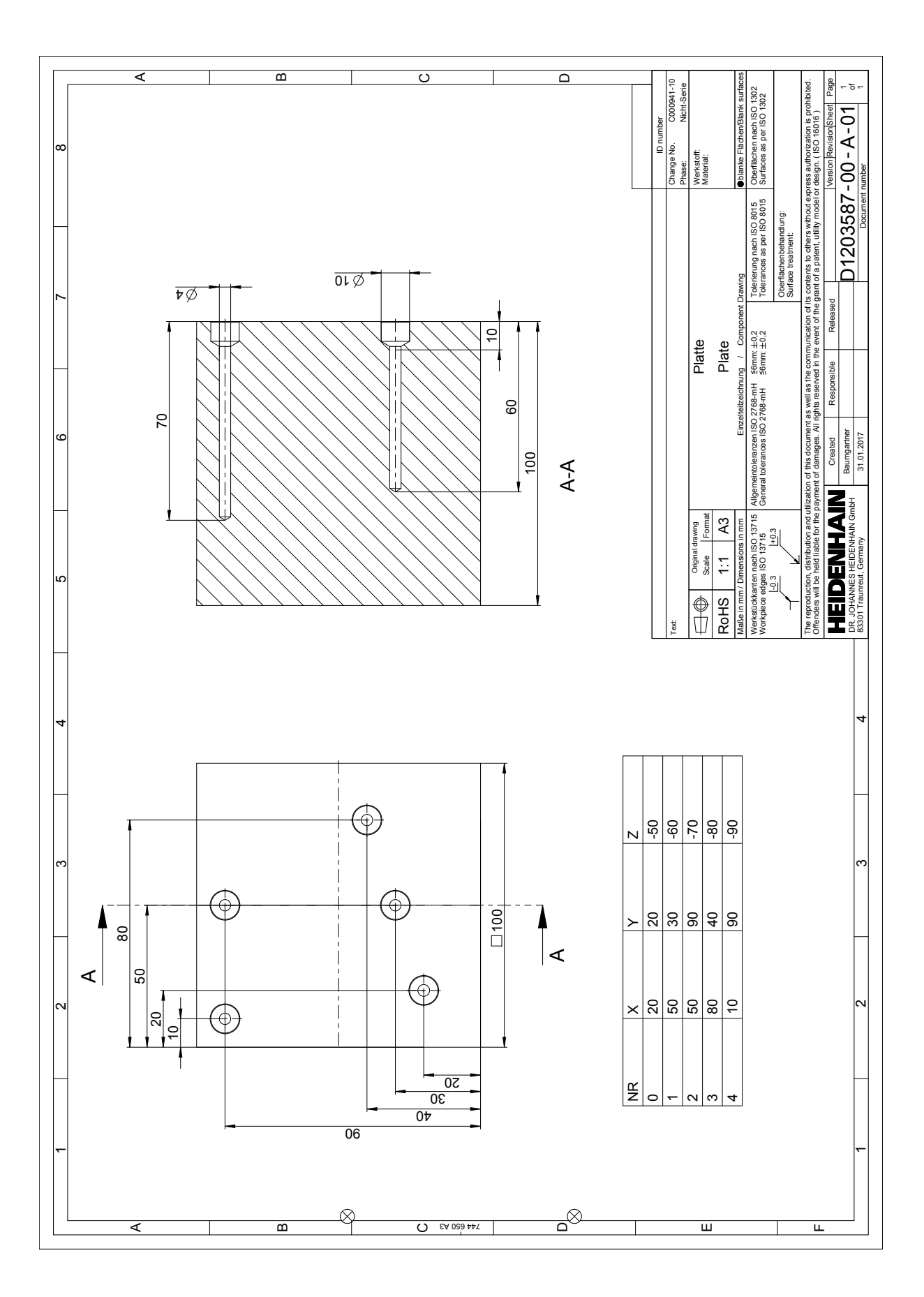

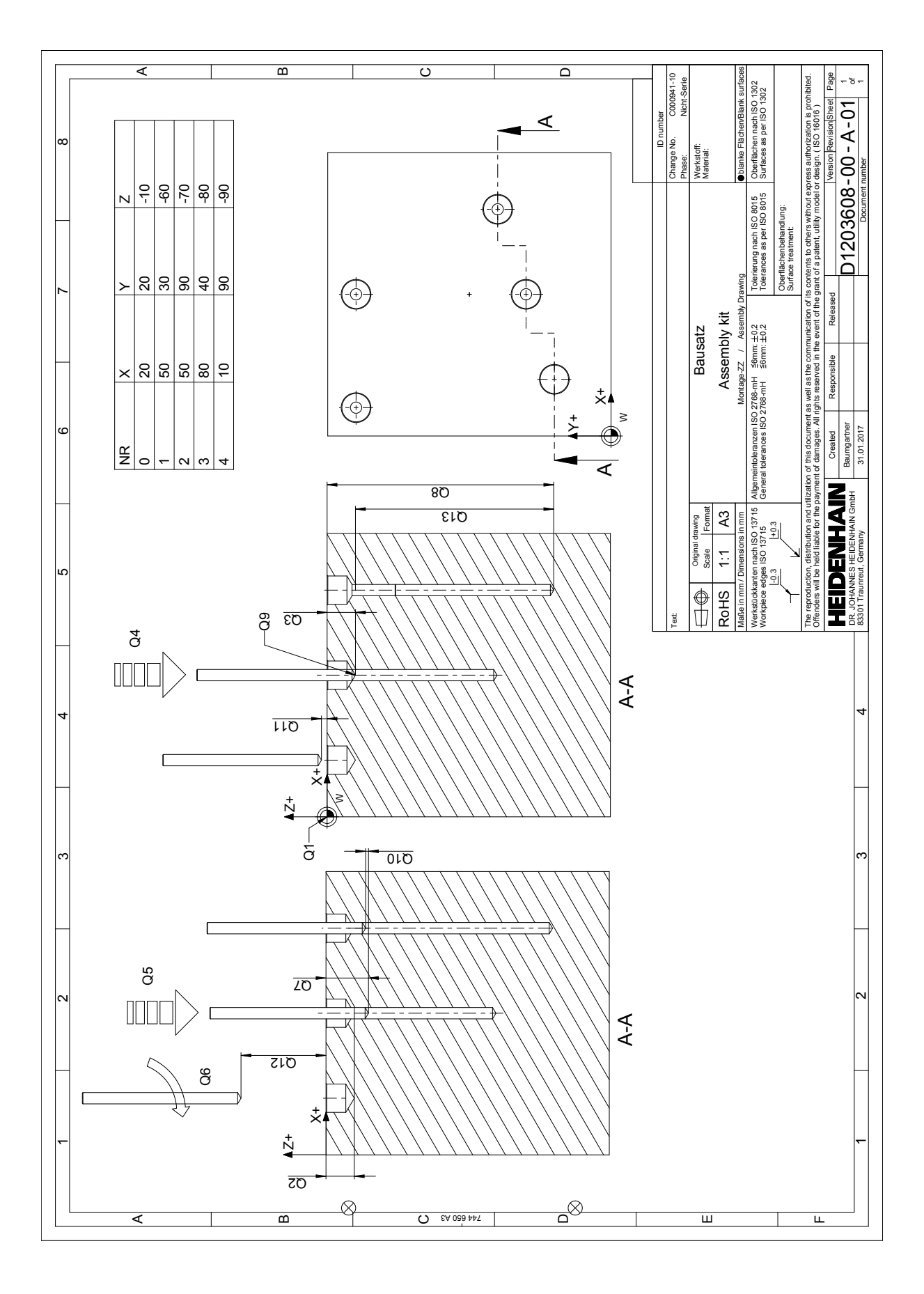